Ubungen zu Einführung in die Bildverarbeitung Sommersemester 2008 Dr. Birgit Möller Institut für Informatik,

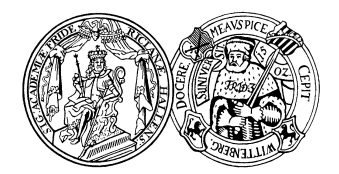

Universität Halle

## Blatt 2

## Aufgabe 2.1 (4 Punkte)

- a) Schreiben Sie ein ImageJ-Plugin, das die Kontrastauflösung eines Grauwertbildes mit 256 Intensitätswerten (8-bit) jeweils auf 4-, 2- und 1-bit reduziert. Welche Möglichkeiten gibt es, die Intensitätswerte in den auflösungsreduzierten Bildern zu wählen? Entscheiden Sie sich für eine Möglichkeit und begründen Sie Ihre Wahl.
- b) Speichern Sie das Grauwertbild und die auflösungsreduzierten Ergebnisbilder im GIF- und PGM-Format auf die Festplatte. Was beobachten Sie in Bezug auf die Größen der Dateien, und wie ist das zu erklären?

## Aufgabe 2.2 (6 Punkte)

a) Schreiben Sie ein ImageJ-Plugin, das ein Grauwertbild binarisiert. Der Schwellwert für die Binarisierung soll automatisch mit Hilfe der Otsu-Methode bestimmt werden.

Wenden Sie Ihr Plugin auf die beiden Testbilder an, die Sie auf der Webseite zur Vorlesung finden. In beiden Bildern soll jeweils das Werkstück vom Hintergrund getrennt werden. Schauen Sie sich für beide Bilder zunächst die Histogramme der Grauwertverteilungen an (ImageJ: Analyze  $\rightarrow$  Histogram) und überlegen Sie, wo Sie den Schwellwert jeweils setzen würden. Vergleichen Sie Ihre Wahl mit dem Ergebnis der Binarisierung.

b) Lässt sich das Segmentierungsergebnis des zweiten Bildes durch eine Shadingkorrektur mit Hilfe des Shadingbildes verbessern? Das Shadingbild soll dabei mit einem Maximumsfilter erstellt werden. Falls ja, was ist dabei zu berücksichtigen?